**Выполните задания**

1.Устройствам, перечисленным в левой колонке таблицы, поставьте в соответствие описания из правой колонки.

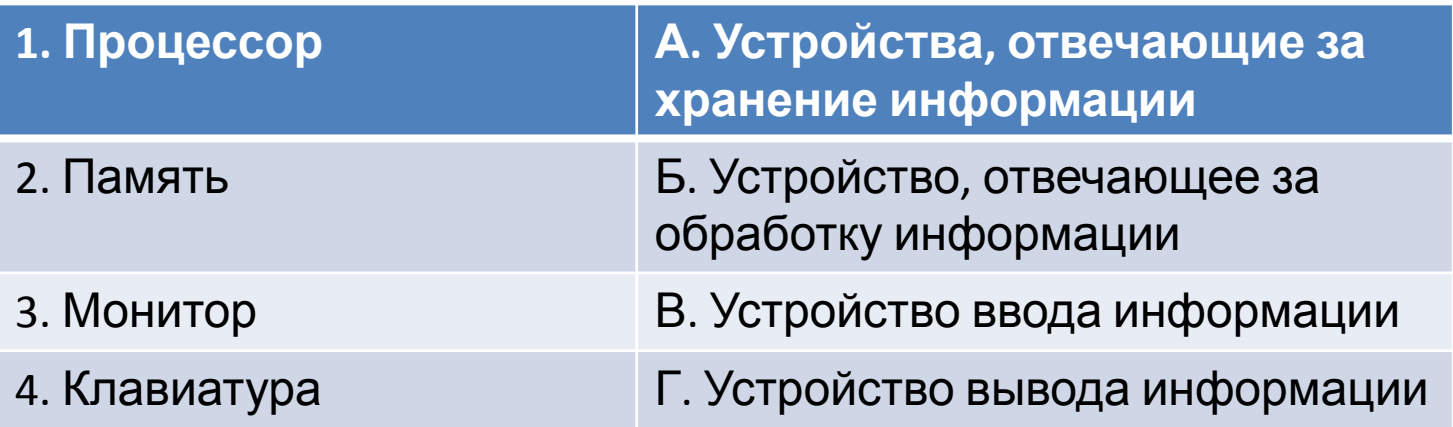

2. Сохраняется ли информация в оперативной памяти после выключения компьютера?

а) да; б) нет.

- 3. Главными задачами ОС являются:
	- а) обеспечение работы устройств компьютера;
	- б) хранение информации;
	- в) включение компьютера;
	- г) обеспечение взаимодействия человека с компьютером

# **1.Системное программное обеспечение**

### **2. Сервисные программы**

- 1. Операционная система.
- 2. Текстовый редактор
- 3. Системы мультимедиа.
- 4. Драйверы устройств
- 5. Языки программирования
- 6. Прикладные программы
- 7. Графический редактор
- 8. Антивирусные программы
- 9. Диагностика работоспособности.

# **Выберите из**

# **предложенного списка**

# Создайте Окно «рабочего стола» Windows

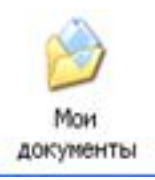

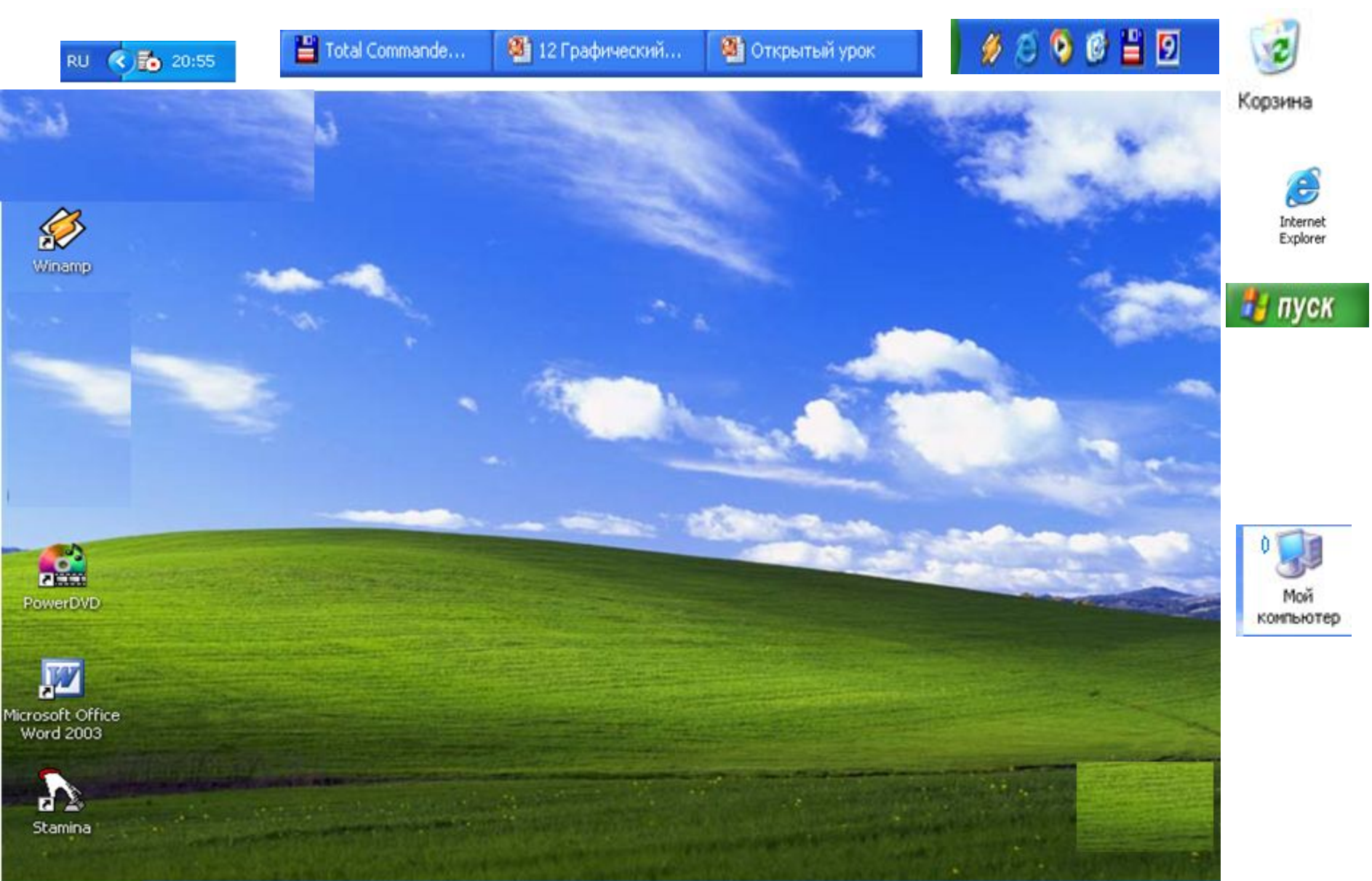

#### Измените параметры Рабочего стола: фон и рисунок, цветовую схему, заставку.ATI CATALYST(R) Control Center

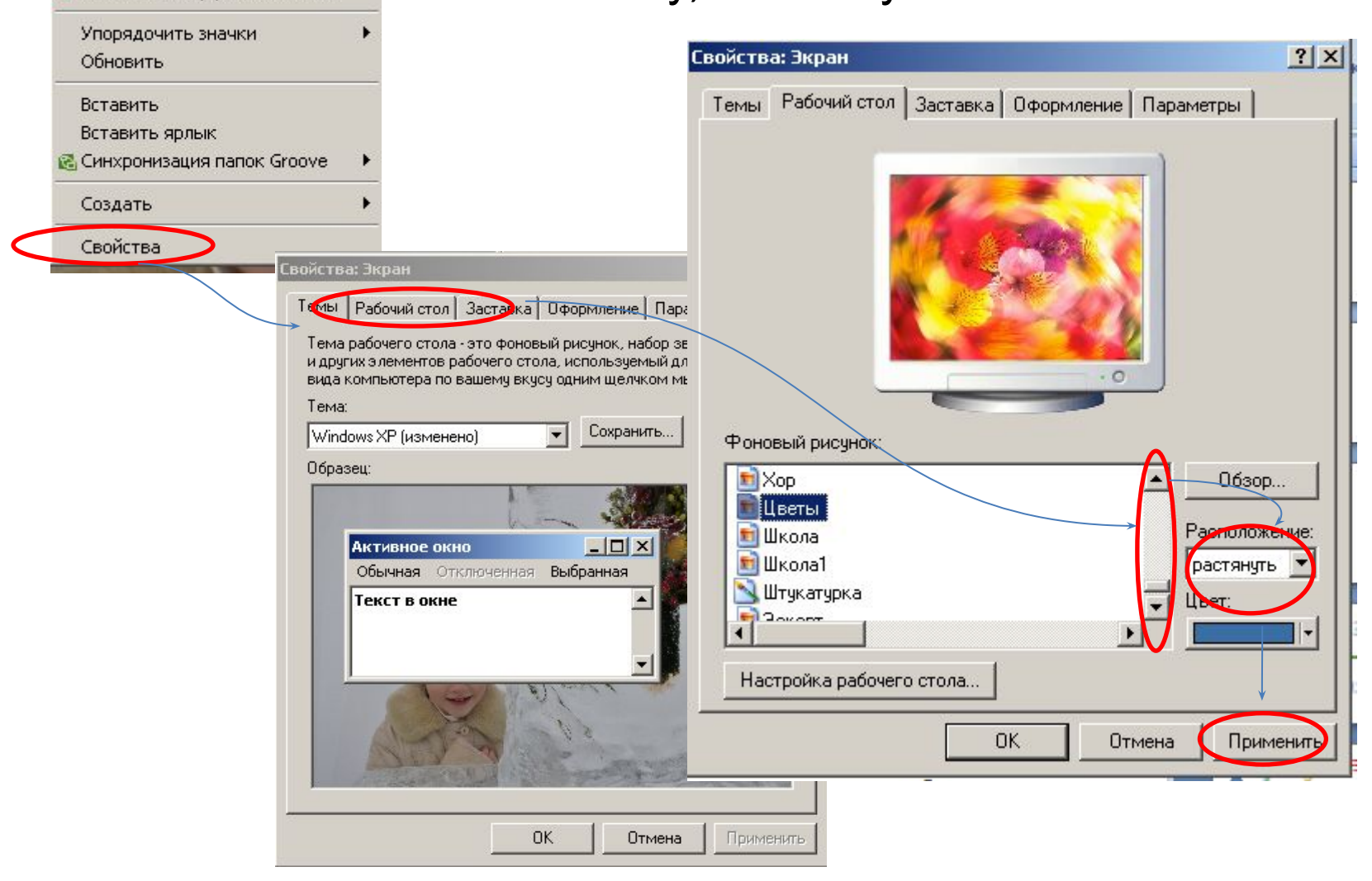

# Измените параметры Рабочего стола: фон и рисунок, цветовую схему, заставку.

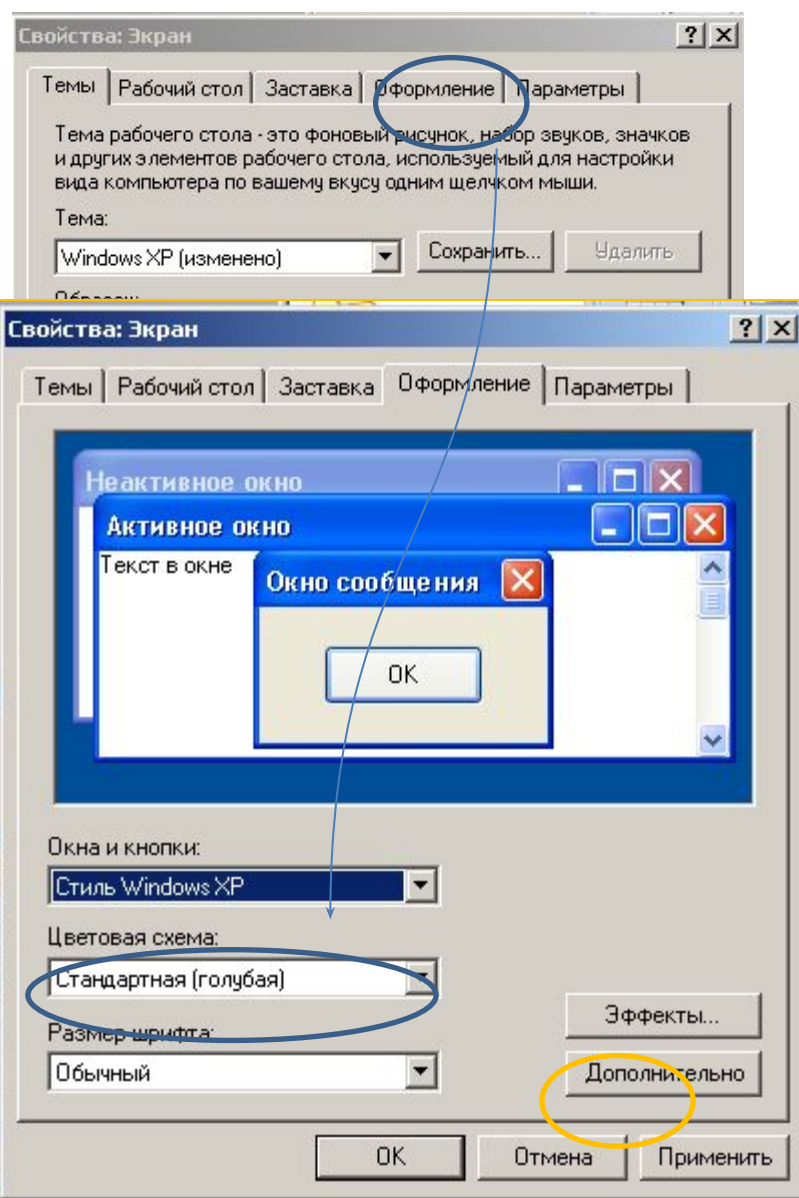

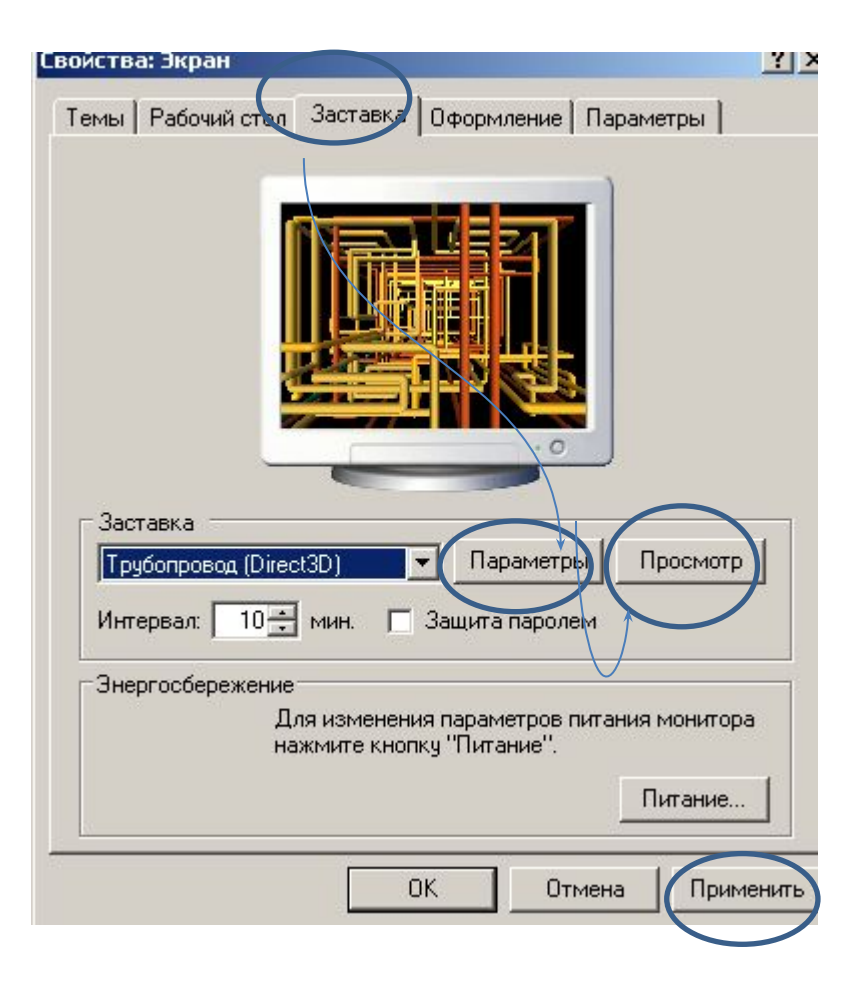